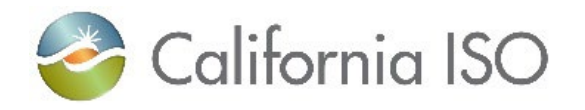

## **Settlement Quality Meter Data (SQMD) Plan Template Tutorial**

with Market Resource ID. Options are CAISO tern Energy Imbalance Market (WEIM).

cessful completion of a Project Details Form ts/ProjectDetailsForm.docx associated with source, Repower, etc.

assigned NRI Project Number associated rticipating within WEIM, complete the New **Resource Implementation Constraints Concernation Concernation Concernation Concernation Concernation Concernation Concernation Concernation Concernation Concernation Concernation Concernation Concernation Concernation Con** 

ourceImplementationEnergyImbalanceMarket

the market resource is related to a New Market

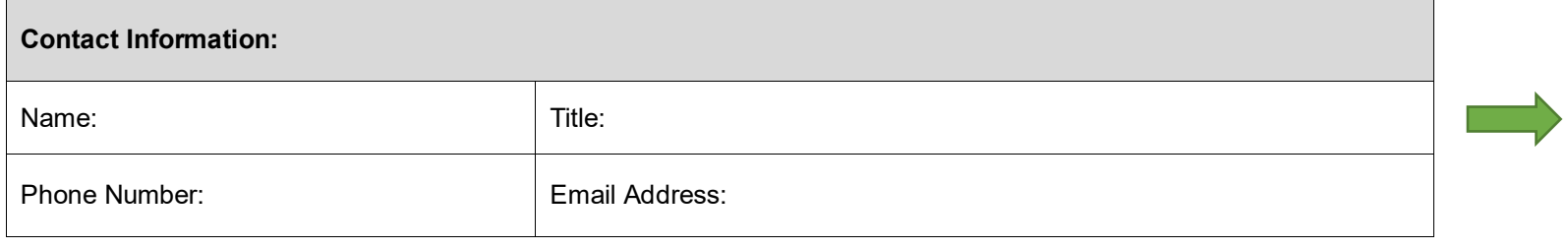

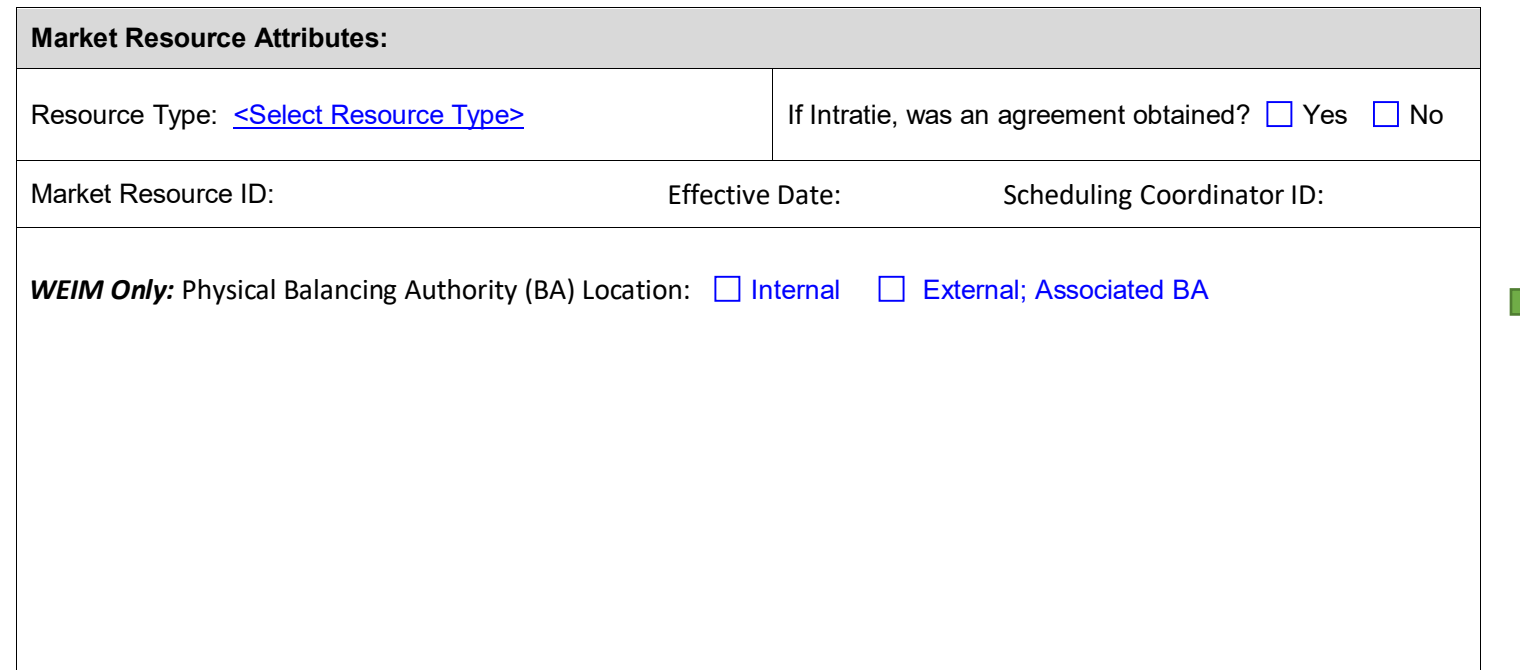

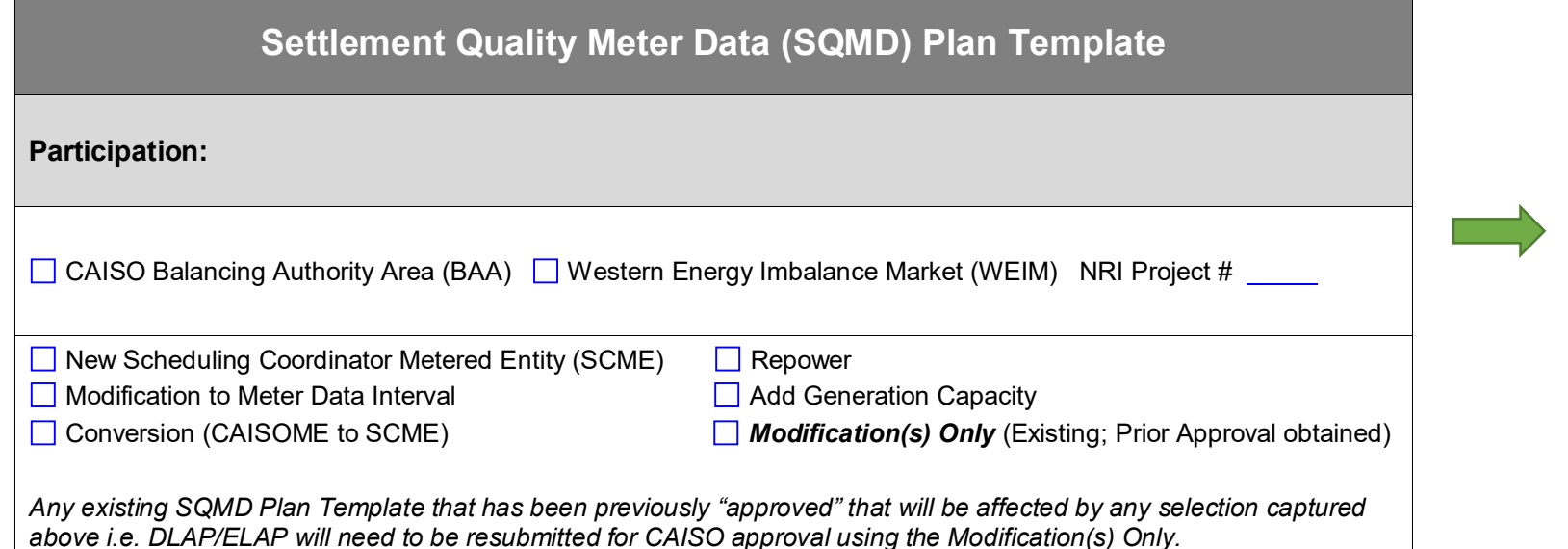

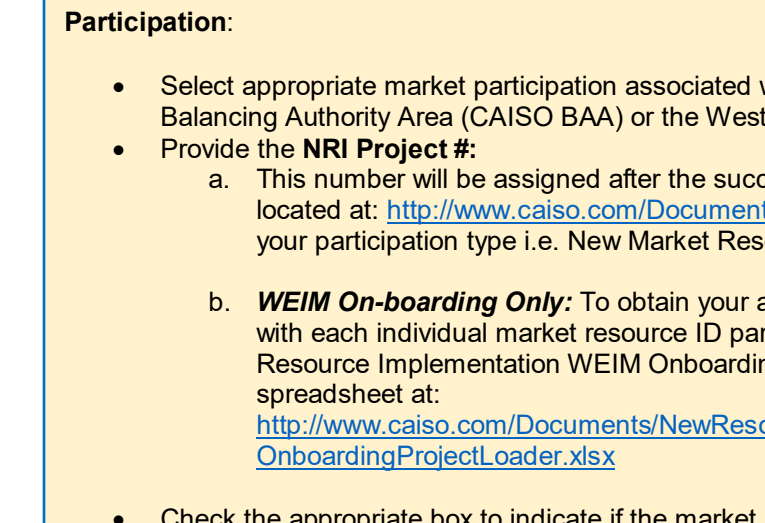

Resource, Repower, Modification to Meter Data Interval, Add Generation Capacity, Conversion (CAISOME to SCME), or Modification(s) Only (Existing; Prior Approval obtained).

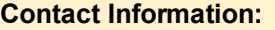

Provide all related contact information associated with the individual who can speak on behalf of the information captured within the SQMD Plan Template. This individual will be the main point of contact associated with the project. \*Status updates and final "Acceptance" notifications will be submitted once all information has been successfully submitted and validated.

*\*Must be listed as a "Project Contact Name" on New Resource Implementation (NRI) Project Details Form or NRI WEIM Onboarding Project Loader.*

## **Market Resource Attributes:**

- **Resource Type:** select category associated with market resource participating within CAISO BAA or WEIM i.e. Generation, Load, Intertie, and Intratie.
- **Intratie:** Please indicate if an agreement was obtained as required by Tariff Section 10.3.14.1 *UDC and TO Agreements.* If no agreement can be reached, the resource must be a CAISO Metered Entity
- **Market Resource ID (mRID):** Identification characters assigned by the CAISO to Generating Units, Loads, Participating Loads, Proxy Demand Resources, Reliability Demand Response Resources, System Units, System Resources, and Physical Scheduling Plants.
- **Effective Date:** the first possible active date of market participation related to the Market Resource ID.
- **Scheduling Coordinator ID (SCID):** The individual Identification Code provided by the CAISO to the Scheduling Coordinator associated to the Market Resource ID.
- **WEIM Only:** Identify "physical" location of market resource (Generator Unit) to that of WEIM Entities physical boundary. I.e. associated with WEIM entities BA, but physically located within another BA.

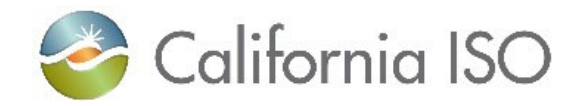

## **Settlement Quality Meter Data (SQMD) Plan Template Tutorial**

filiated with the SQMD associated with the be a granularity lower than what may be ed Entity's physical meter(s) or as specified

**SQMD associated with the Market Resource** 

**RID SQMD is calculated. Example: mRID =** Transformer and Line losses may apply nsformer (GSU) and distance to Point of

**h** how SQMD is calculated from the source process (listed out validation measures Time Reset etc. and then exported to the CAISO Settlement Payment Calendar. • **Audits and Tests** *–* List all plans and tests outlined within Tariff Sections 10.3.7.1 SQMD Plan, 1d Testing by Scheduling Coordinator.

hed to process "modifications" affiliated with approval. is must also be completed:

esource ID ate associated with the modification(s). I.e.  $\;$ ould also be captured within the "Metering

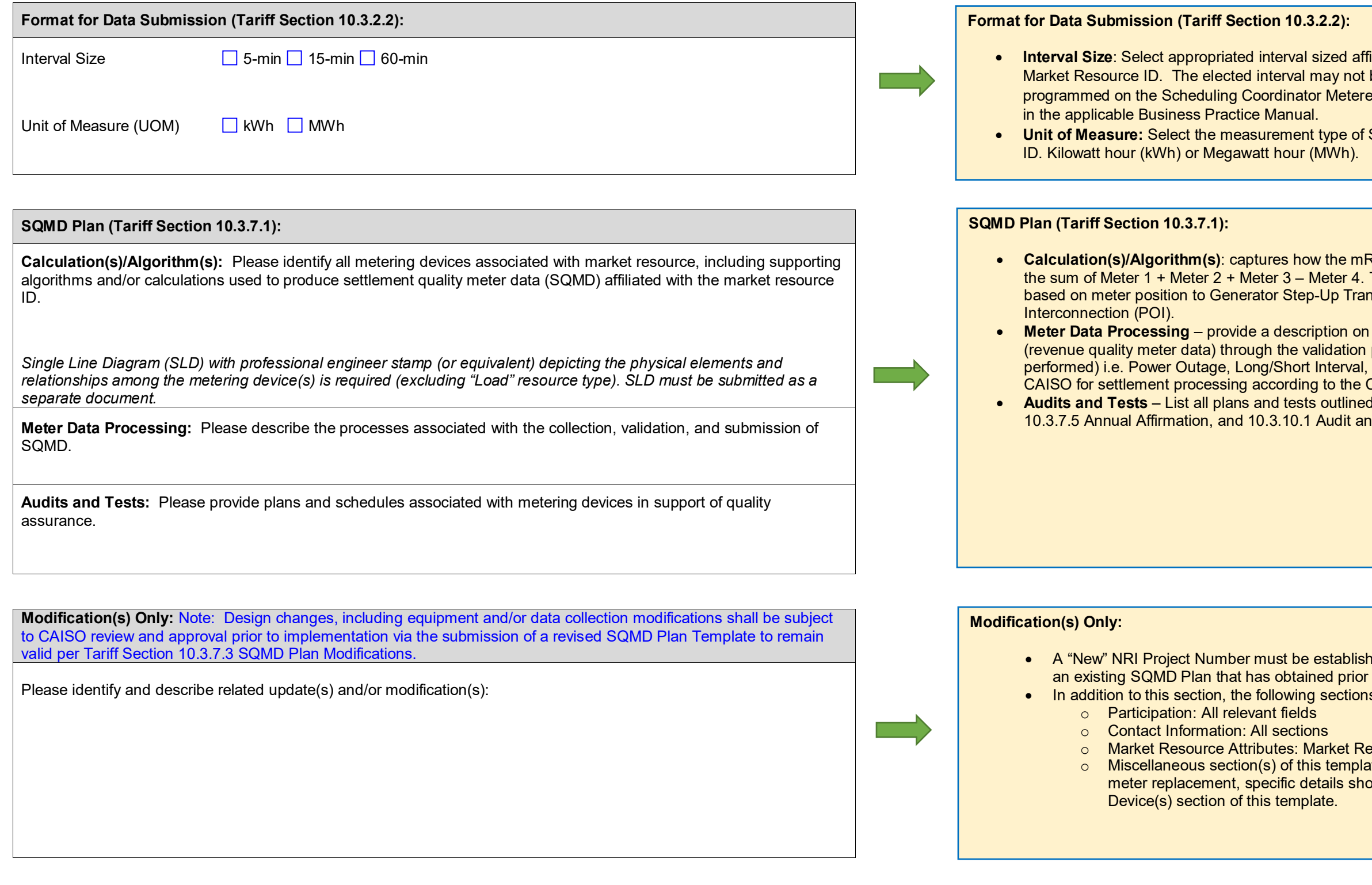

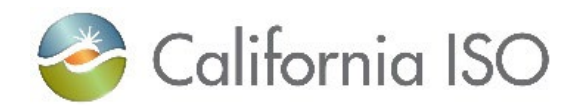

## **Settlement Quality Meter Data (SQMD) Plan Template Tutorial**

metering device.

npany associated with metering device ted with metering device

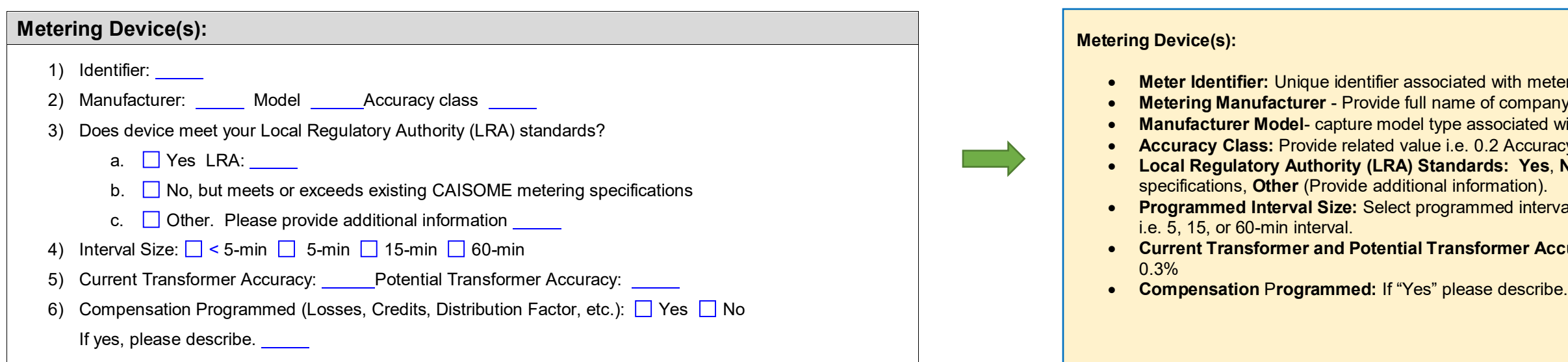

• **Accuracy Class:** Provide related value i.e. 0.2 Accuracy Class etc.,

• **Local Regulatory Authority (LRA) Standards: Yes**, **No**, **Meets or exceeds** CAISOME

nterval size associated with metering device

**F Accuracy: Provide accuracy rating i.e.**